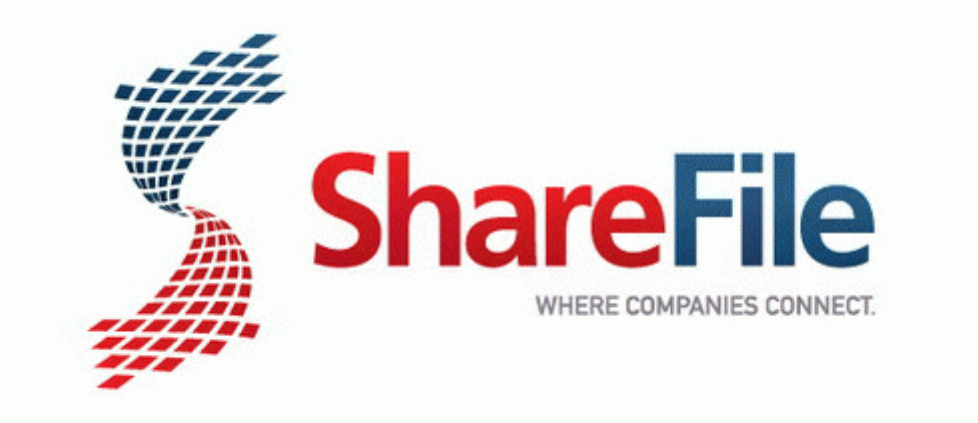

## Cisco linksys wrt160n v2 user manual

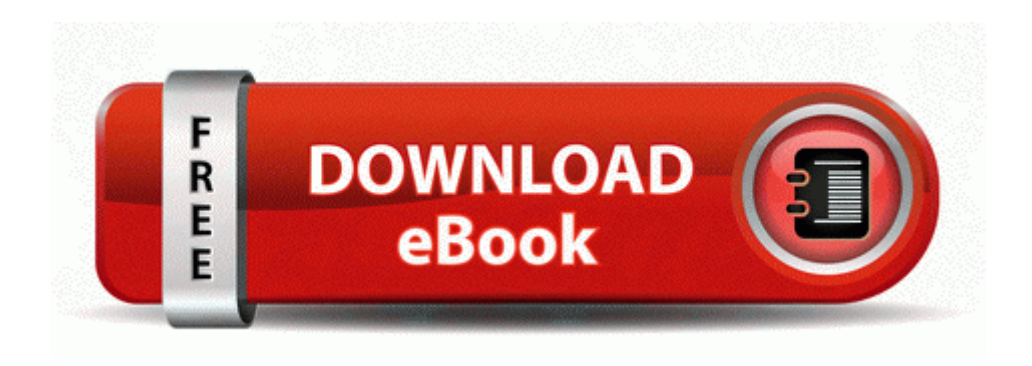